Министерство образования и науки Самарской области государственное бюджетное профессиональное образовательное учреждение Самарской области «Кинель – Черкасский сельскохозяйственный техникум»

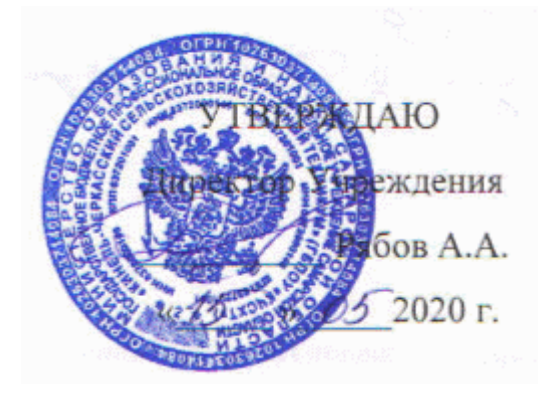

# **РАБОЧАЯ ПРОГРАММА ДИСЦИПЛИНЫ ОП.15 ИНФОРМАЦИОННЫЕ ТЕХНОЛОГИИ В ПРОФЕССИОНАЛЬНОЙ ДЕЯТЕЛЬНОСТИ**

# **ПРОГРАММЫ ПОДГОТОВКИ СПЕЦИАЛИСТОВ СРЕДНЕГО ЗВЕНА ПО СПЕЦИАЛЬНОСТИ 35.02.06 ТЕХНОЛОГИЯ ПРОИЗВОДСТВА И ПЕРЕРАБОТКИ СЕЛЬСКОХОЗЯЙСТВЕННОЙ ПРОДУКЦИИ**

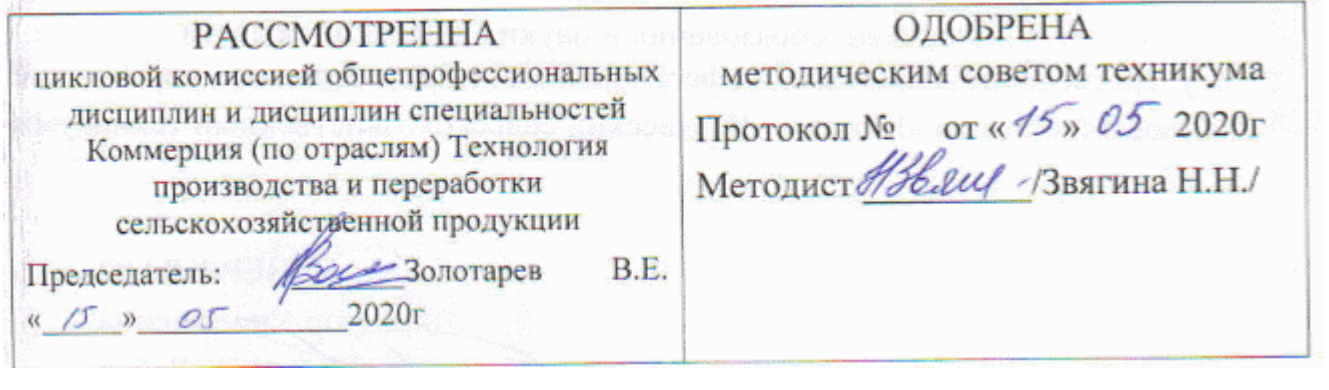

# **СОДЕРЖАНИЕ**

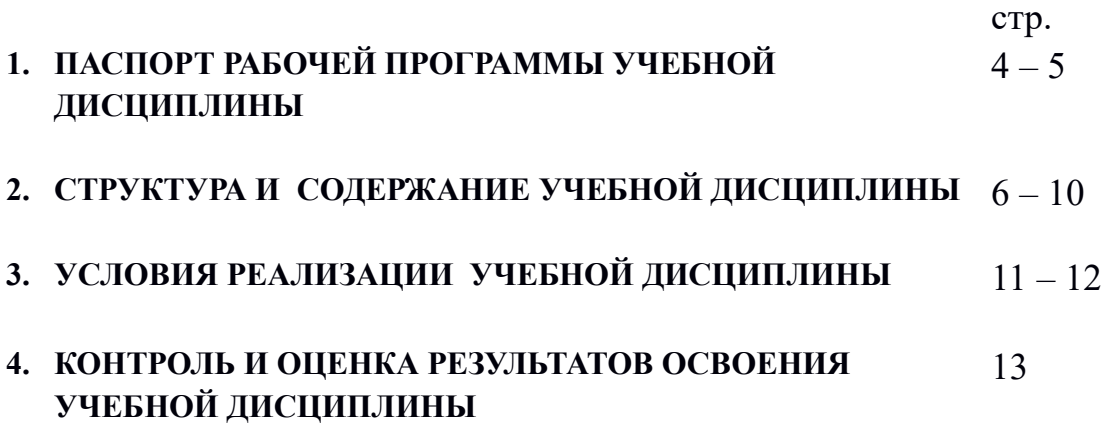

### **1. ПАСПОРТ РАБОЧЕЙ ПРОГРАММЫ УЧЕБНОЙ ДИСЦИПЛИНЫ**

Информационные технологии в профессиональной деятельности

#### **1.1. Область применения рабочей программы:**

Рабочая программа учебной дисциплины Информационные технологии в профессиональной деятельности является вариативной частью основной программы подготовки специалистов среднего звена ФГОС СПО по специальности 35.02.06 Технология производства и переработки сельскохозяйственной продукции (базовая подготовка).

#### **1.2. Место учебной дисциплины в структуре основной профессиональной образовательной программы:**

профессиональный учебный цикл: общепрофессиональные дисциплины.

#### **1.3. Цели и задачи учебной дисциплины – требования к результатам освоения учебной дисциплины:**

В результате освоения учебной дисциплины обучающийся должен уметь:

- использовать технологии сбора, размещения, хранения, накопления, преобразования и передачи данных в профессионально ориентированных информационных системах; - использовать в профессиональной деятельности различные виды программного обеспечения, в т.ч. специального;

- применять компьютерные и телекоммуникационные средства.

В результате освоения учебной дисциплины обучающийся должен знать:

- основные понятия автоматизированной обработки информации;

- общий состав и структуру персональных компьютеров и вычислительных систем;

- состав, функции и возможности использования информационных и

телекоммуникационных технологий в профессиональной деятельности;

- методы и средства сбора, обработки, хранения, передачи и накопления информации;

- базовые системные программные продукты и пакеты прикладных программ в области профессиональной деятельности:

- основные методы и приемы обеспечения информационной безопасности.

 В результате освоения учебной дисциплины у обучающегося должны формироваться следующие компетенции:

ОК 1. Понимать сущность и социальную значимость своей будущей профессии, проявлять к ней устойчивый интерес.

ОК 2. Организовывать собственную деятельность, выбирать типовые методы и способы выполнения профессиональных задач, оценивать их эффективность и качество.

ОК 3. Принимать решения в стандартных и нестандартных ситуациях и нести за них ответственность.

ОК 4. Осуществлять поиск и использование информации, необходимой для эффективного выполнения профессиональных задач, профессионального и личностного развития.

ОК 5. Использовать информационно-коммуникационные технологии в профессиональной деятельности.

ОК 6. Работать в коллективе и в команде, эффективно общаться с коллегами, руководством, потребителями.

ОК 7. Брать на себя ответственность за работу членов команды (подчиненных), за результат выполнения заданий.

ОК 8. Самостоятельно определять задачи профессионального и личностного развития, заниматься самообразованием, осознанно планировать повышение квалификации.

ОК 9. Ориентироваться в условиях частой смены технологий в профессиональной деятельности.

ПК 1.1. Выбирать и реализовывать технологии производства продукции растениеводства.

ПК 1.2. Выбирать и реализовывать технологии первичной обработки продукции растениеводства.

ПК 1.3. Выбирать и использовать различные методы оценки и контроля количества и качества сельскохозяйственного сырья и продукции растениеводства.

ПК 2.1. Выбирать и реализовывать технологии производства продукции животноводства.

ПК 2.2. Выбирать и реализовывать технологии первичной обработки продукции животноводства.

ПК 2.3. Выбирать и использовать различные методы оценки и контроля количества и качества сельскохозяйственного сырья и продукции животноводства.

ПК 3.1. Выбирать и реализовывать технологии хранения в соответствии с качеством поступающей сельскохозяйственной продукции и сырья.

ПК 3.2. Контролировать состояние сельскохозяйственной продукции и сырья в период хранения.

ПК 3.3. Выбирать и реализовывать технологии переработки сельскохозяйственной продукции.

ПК 3.4. Выбирать и использовать различные методы оценки и контроля количества и качества сырья, материалов, сельскохозяйственной продукции на этапе переработки. ПК 3.5. Выполнять предпродажную подготовку и реализацию сельскохозяйственной продукции.

ПК 4.1 Участвовать в планировании основных показателей сельскохозяйственного производства.

ПК 4.2. Планировать выполнение работ исполнителями.

ПК 4.3. Организовывать работу трудового коллектива.

ПК 4.4. Контролировать ход и оценивать результаты выполнения работ исполнителями.

ПК 4.5. Вести утверждённую учётно — отчётную документацию.

#### **1.4. Рекомендуемое количество часов на освоение рабочей программы учебной дисциплины:**

максимальной учебной нагрузки обучающегося 86 часов, в том числе: обязательной аудиторной учебной нагрузки обучающегося 60 часов; самостоятельной работы обучающегося 26 часов.

# **2. СТРУКТУРА И СОДЕРЖАНИЕ УЧЕБНОЙ ДИСЦИПЛИНЫ**

# **2.1. Объем учебной дисциплины и виды учебной работы**

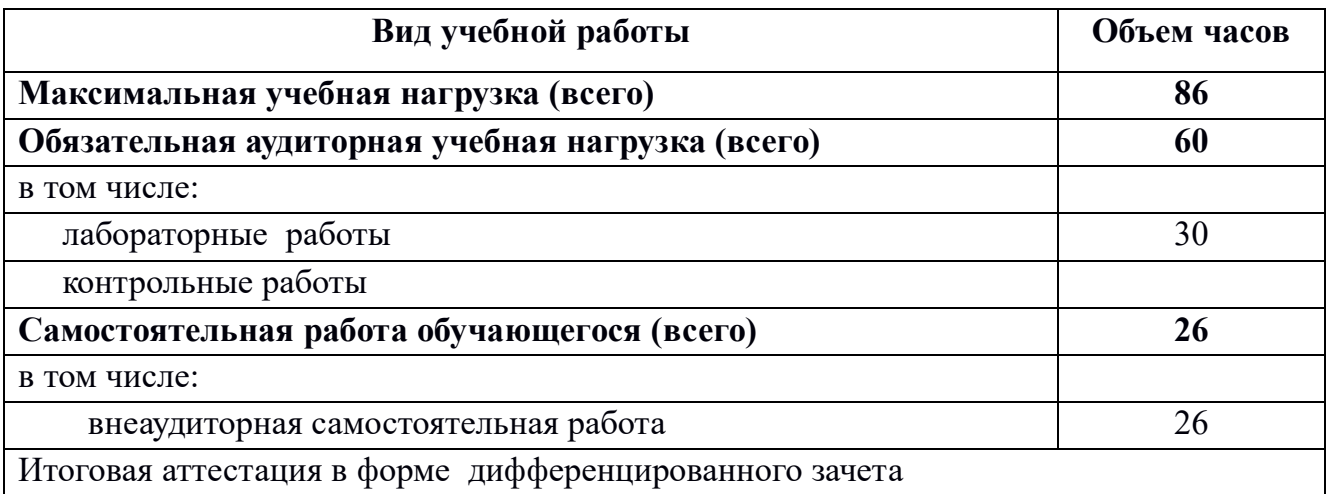

## **2.2. ТЕМАТИЧЕСКИЙ ПЛАН И СОДЕРЖАНИЕ УЧЕБНОЙ ДИСЦИПЛИНЫ**

*Информационные технологии в профессиональной деятельности*

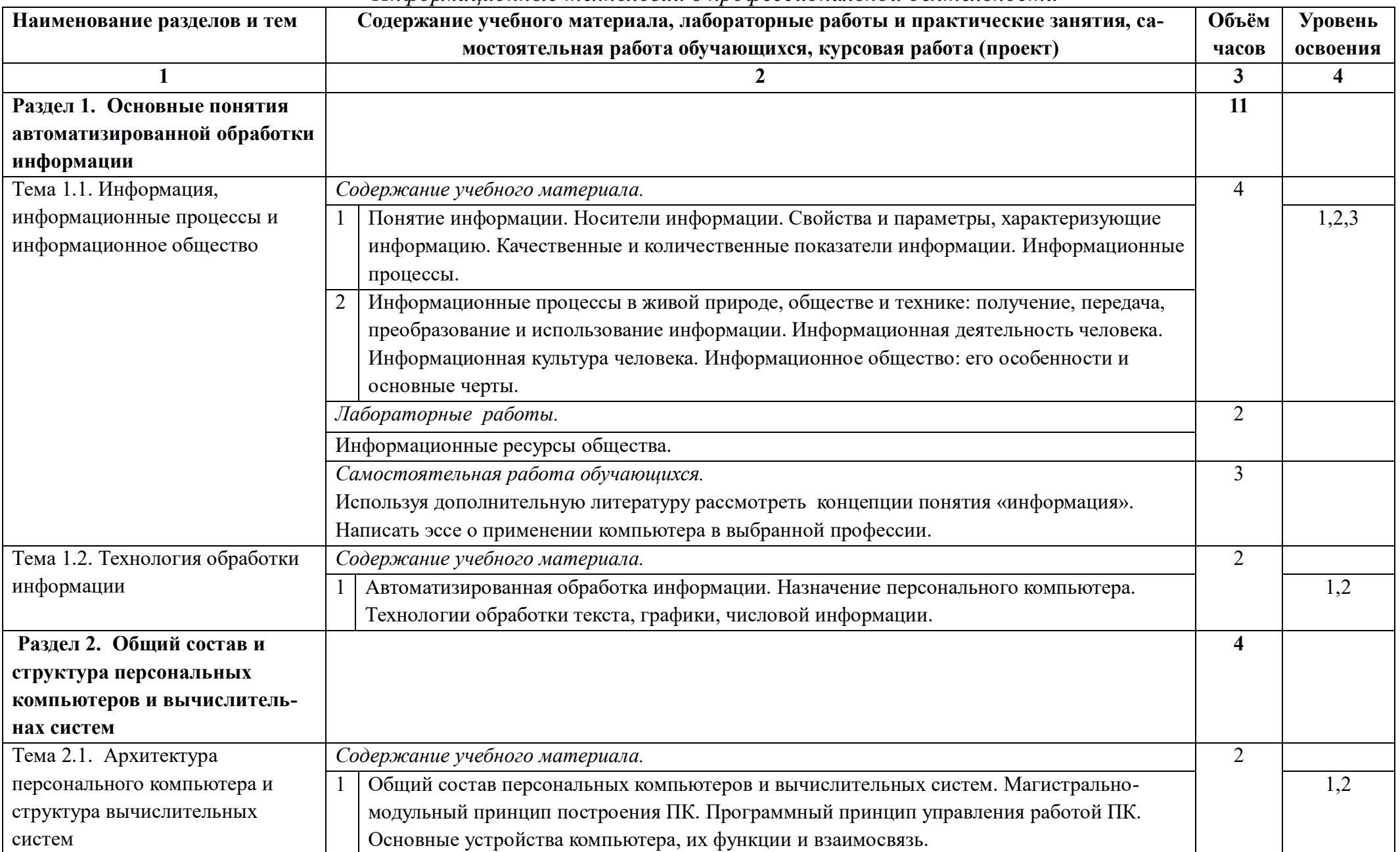

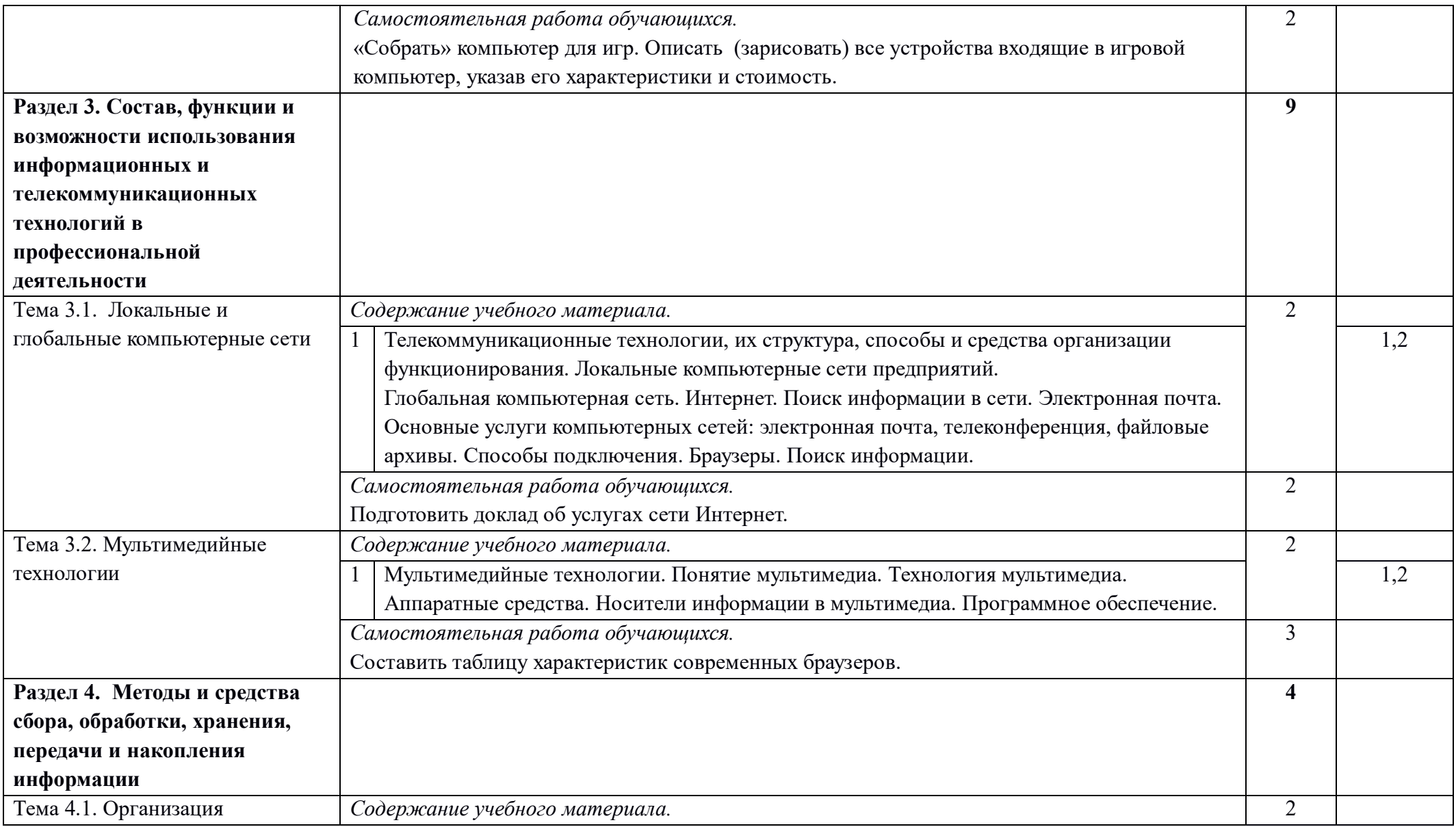

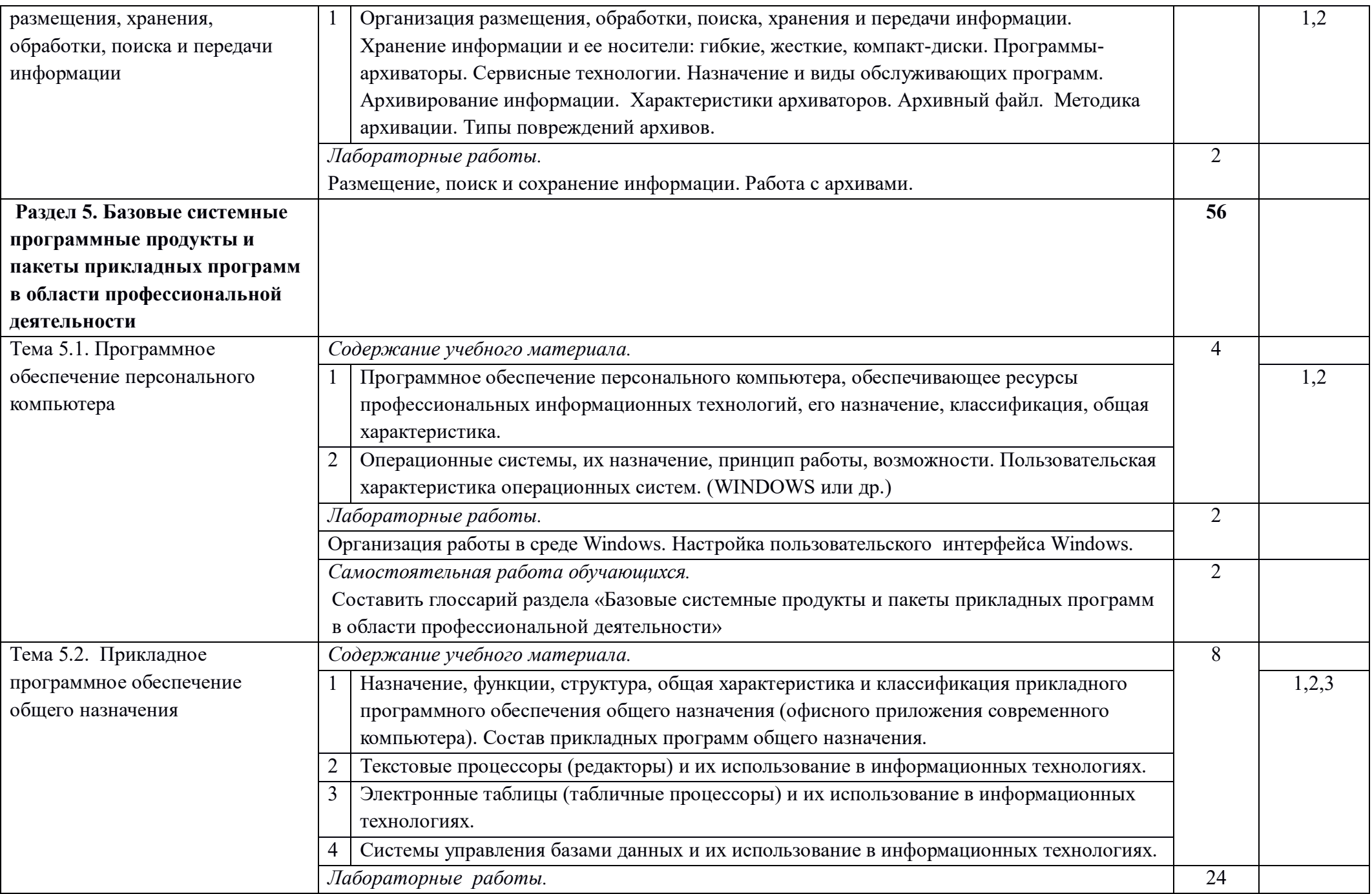

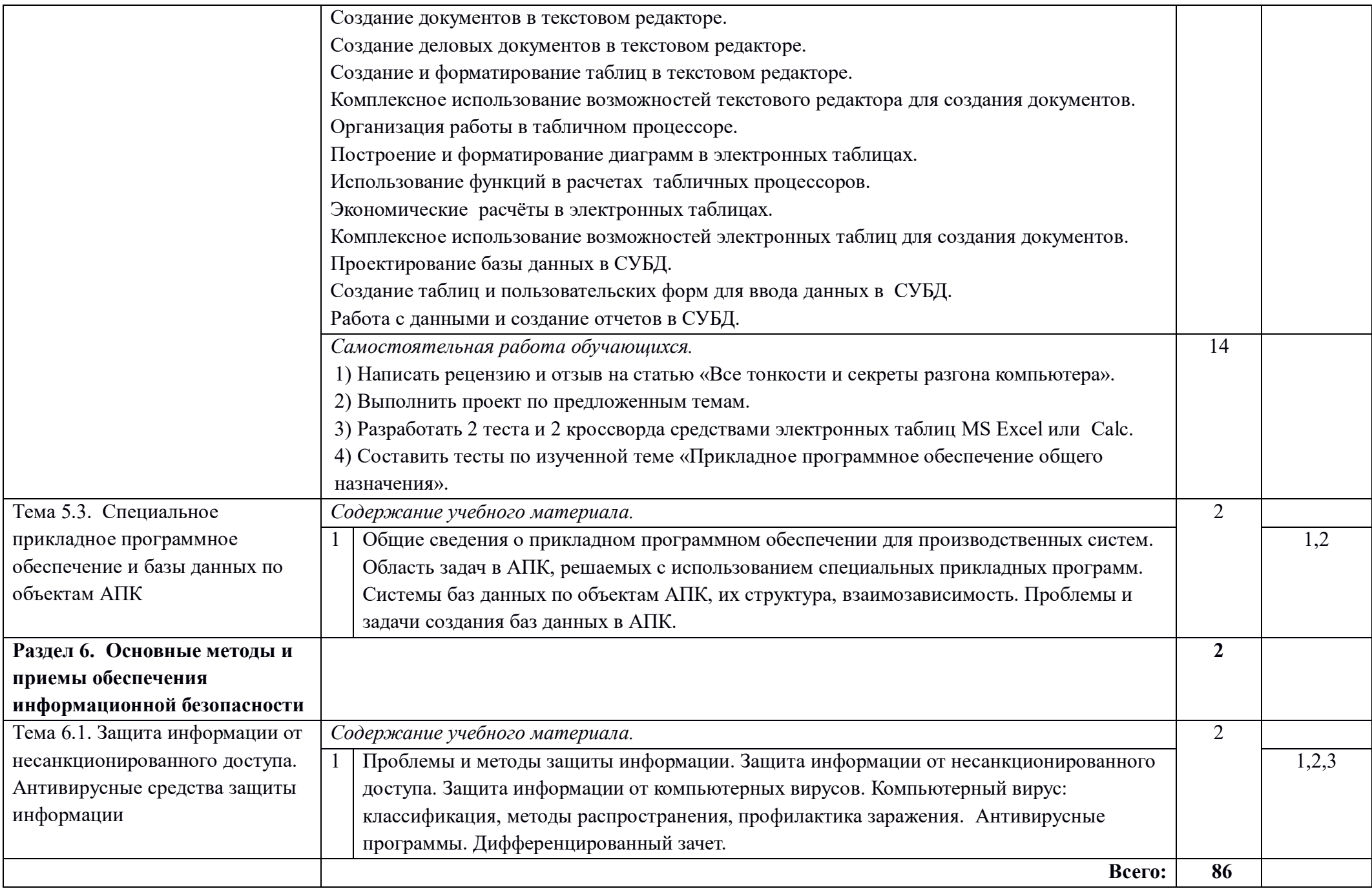

Для характеристики уровня освоения учебного материала используются следующие обозначения: 1. – ознакомительный (узнавание ранее изученных объектов, свойств); 2. – репродуктивный (выполнение деятельности по образцу, инструкции или под руководством); 3. – продуктивный (планирование и самостоятельное выполнение деятельности, решение проблемных задач)

# **3. УСЛОВИЯ РЕАЛИЗАЦИИ УЧЕБНОЙ ДИСЦИПЛИНЫ**

### **3.1. Требования к минимальному материально-техническому обеспечению**

Реализация учебной дисциплины требует наличия учебного кабинета информационные технологии в профессиональной деятельности;

Оборудование учебного кабинета: посадочные места для студентов, рабочее место преподавателя, комплект учебно-методической документации, наглядные пособия. Технические средства обучения: компьютеры, принтер, сканер, модем, проектор, программное обеспечение общего и профессионального назначения, комплект учебнометодической документации.

### **3.2. Информационное обеспечение обучения**

### **Перечень рекомендуемых учебных изданий, Интернет-ресурсов, дополнительной литературы**

Основные источники:

- 1. Гохберг Г.С./ Зафиевский А.В./ Короткин А.А. Информационные технологии. М.: Академия, 2017. ISBN 5-7695-1643-7
- 2. Колмыкова Е.А./ Кумскова И.А. Информатика. М.: Академия, 2017. ISBN 978-5- 7695-4051-8
- 3. Михеева Е.В. Практикум по информационным технологиям. М.: Академия, 2017. ISBN 5-7695-3677-2
- 4. Шафрин Ю.А. Информационные технологии. В 2-х ч.- М.: Бином. Лаборатория знаний, 2017. ISBN 5-7989-0064-9

Дополнительные источники:

- 1. Ю.М. Келим. Вычислительная техника. М.: Академия, 2018, ISBN 978-5-7695- 4007-3
- 2. Е.В.Михеева / О.И. Титова Информатика. М.: Академия, 2016. ISBN 978-5-7695- 2433-2
- 3. Сергованцев В.Т./ Воронин В.А./ Воловник Т.И. Компьютеризация сельскохозяйственного производства. – М.: Колос, 2016
- 4. Бешенков С.А./ Кузьмина Н.В./ Ракитина Е.А. Информатика. М.: Бином. Лаборатория знаний, 2016. ISBN 5-94774-185-7
- 5. Угринович Н.Д. Информатика и ИКТ. М.: Бином. Лаборатория знаний, 2017., ISBN 987-5-9963-0243-7

Интернет – ресурсы:

- 1. https://ru.wikipedia.org/wiki/Информация Сайт «ВикипедиЯ»
- 2. http://edunews.ru/professii/obzor/ Сайт «Всё для поступающих. EDUNEWS»
- 3. http://www.vevivi.ru/best/Osnovnye-oblasti-primeneniya-kompyuterovref191615.html – Сайт «Veni Vidi Vici»
- 4. http://bigor.bmstu.ru/?cnt/?doc=215\_Netwedu/Networks.cou Сайт «БиГОР»
- 5. https://ru.wikipedia.org/wiki/Браузер Сайт «ВикипедиЯ»
- 6. http://inftis.narod.ru/it/n13.htm
- 7. https://ru.wikipedia.org/wiki/Мультимедиа Сайт «ВикипедиЯ»
- 8. https://ru.wikipedia.org/wiki/Архив\_(информатика) Сайт «ВикипедиЯ»
- 9. http://book.kbsu.ru/theory/chapter6/1<sup>6</sup>.html
- 10. http://informatikaiikt.narod.ru/computeriustroystvo4.html Сайт «Основы информатики»
- 11. https://technet.microsoft.com/ru-ru/library/dd819497.aspx Сайт «TechNet»
- 12. http://yak15.narod.ru/site1.html Сайт «Метрика»
- 13. http://www.gumer.info/bibliotek\_Buks/Pedagog/testing/4.4.php Сайт «Библиотека Гумер»
- 14. http://www.openclass.ru/node/52962 Сайт «Открытый класс»
- 15. http://www.bestreferat.ru/referat-245632.html Сайт «BestReferat.ru»
- 16. http://www.sgls.ru/cnit/ekzamen/voprosi1/vopr21.htm

## 4. КОНТРОЛЬ И ОЦЕНКА РЕЗУЛЬТАТОВ ОСВОЕНИЯ УЧЕБНОЙ ДИСЦИПЛИНЫ

Контроль и оценка результатов освоения учебной дисциплины осуществляется преподавателем в процессе проведения лабораторных работ, самостоятельных работ, тестирования.

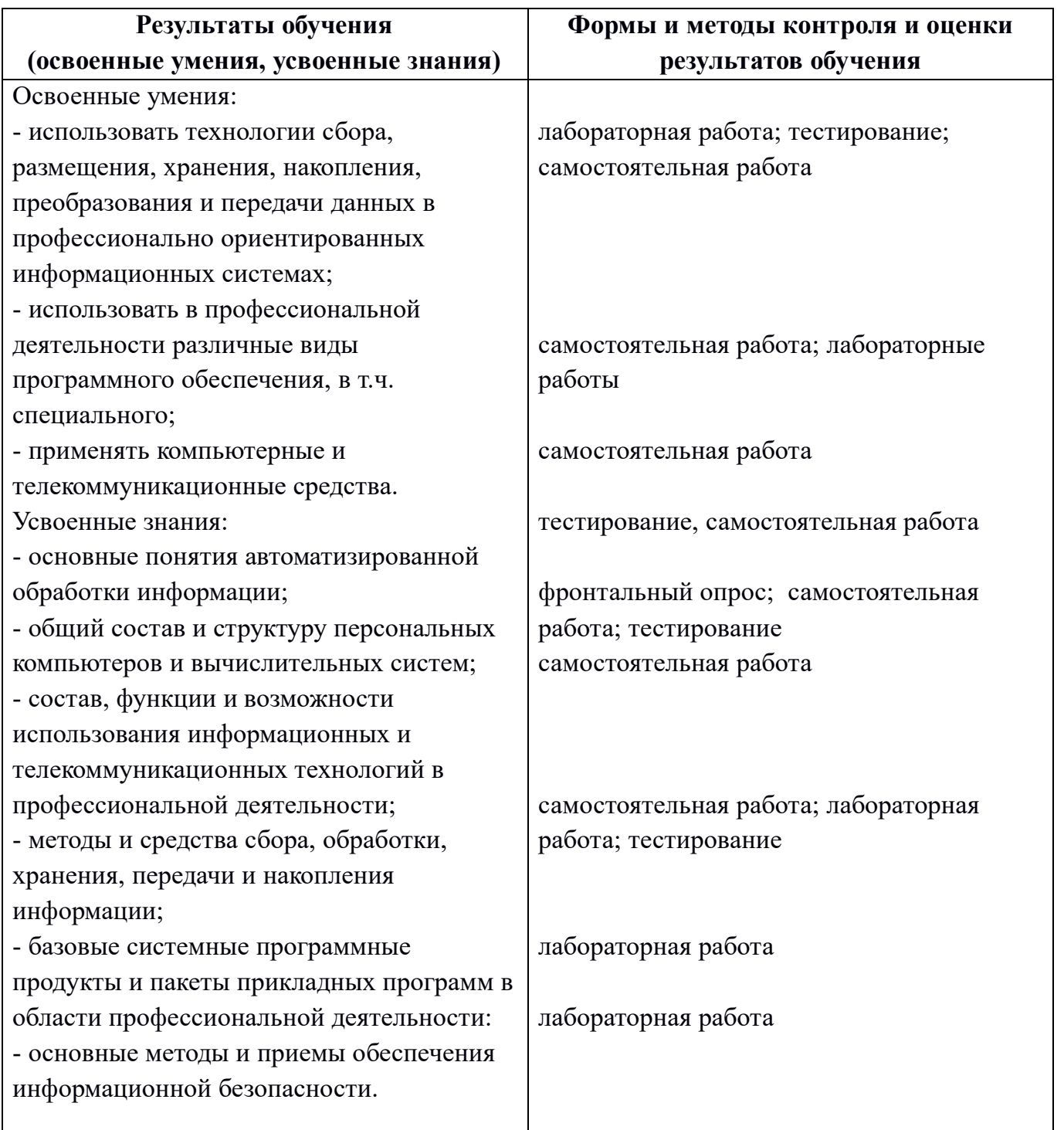

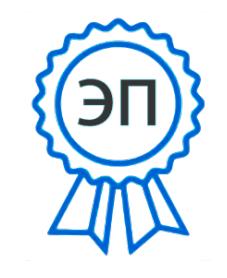

C=RU, О="ГБПОУ "" КЧСХТ""", СN=Рябов А.А., E=poo\_sht\_kch@samara.edu.r  $\mathbf{u}$ 00cd8f979be4a2f394 2021.05.25 11:49:09+04'00'